# **GATEKEEPER** Genterprise

## Pre-Installation Questionnaire

Thank you for providing the context of your network environment! **Your cooperation will save both parties 1.5 hrs** and will help us prepare the best installation experience for you.

**Phase 1** of the implementation will be the deployment of the GateKeeper Server and Client applications.

**Phase 2** will be devoted to GateKeeper User profile set up and configuration.

Sincerely,

Untethered Labs Team *Putting all our ducks in a row to better serve you.*

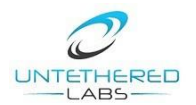

## System Requirements:

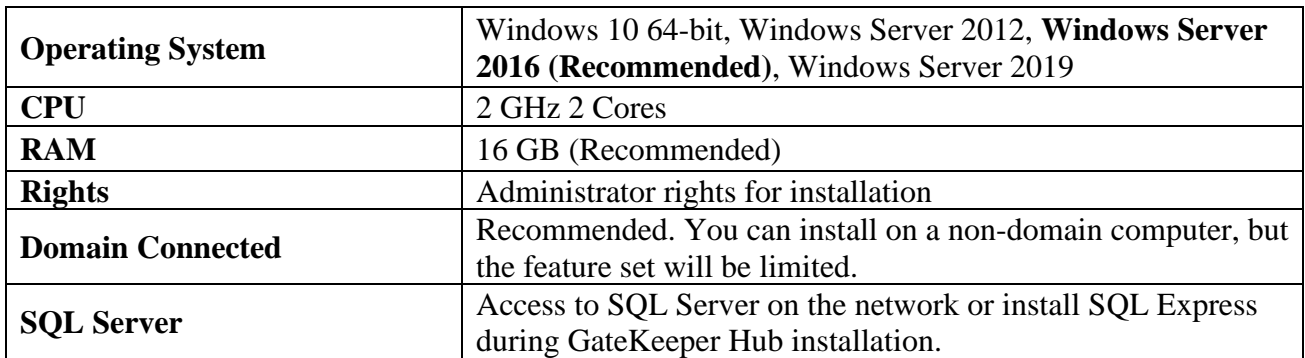

## **A. GateKeeper Hub Server Application for On-premise**

## **B. GateKeeper Client Application**

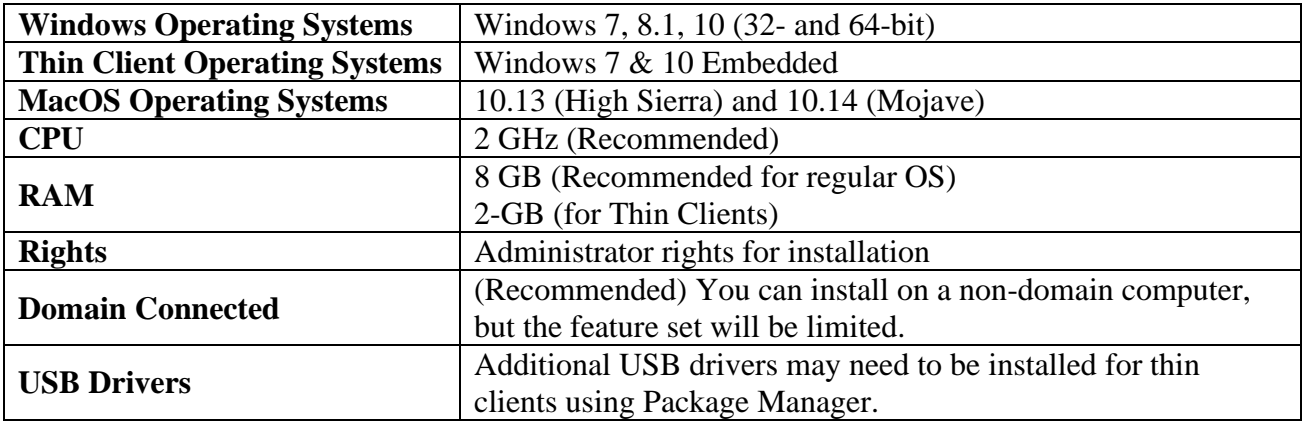

#### **C. GateKeeper Remote Application (Optional)**

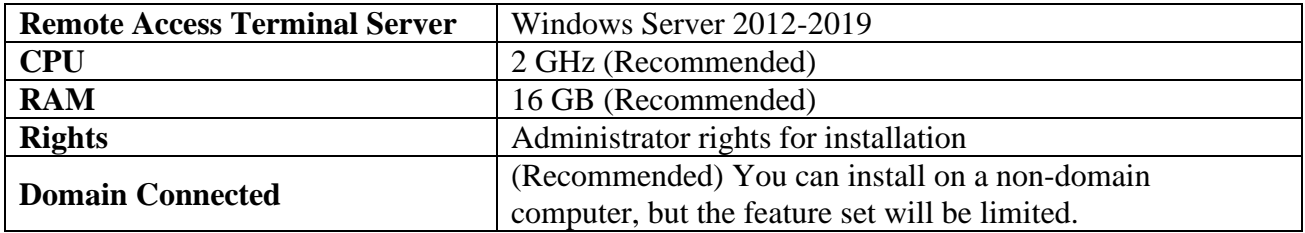

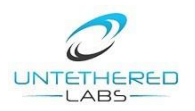

## Pre-Installation Questions:

## **1. GateKeeper Application Managers**

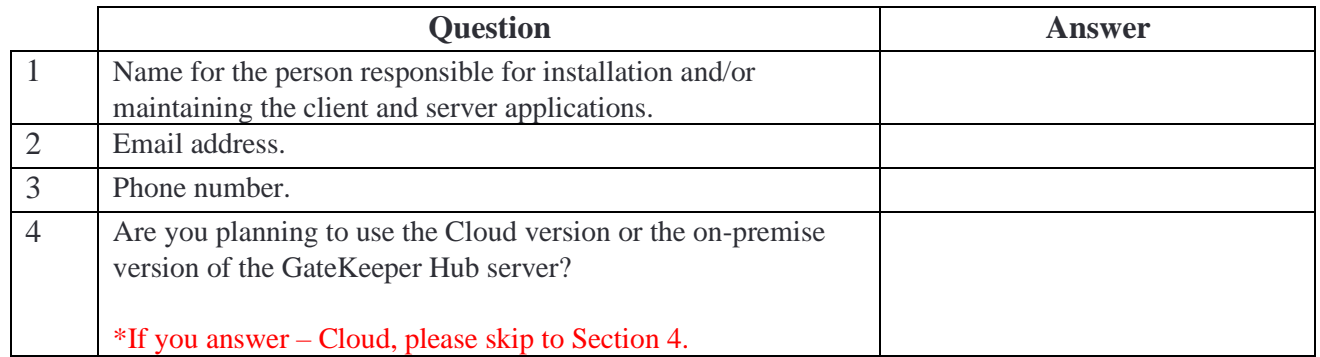

## **2. GateKeeper Hub Server Application**

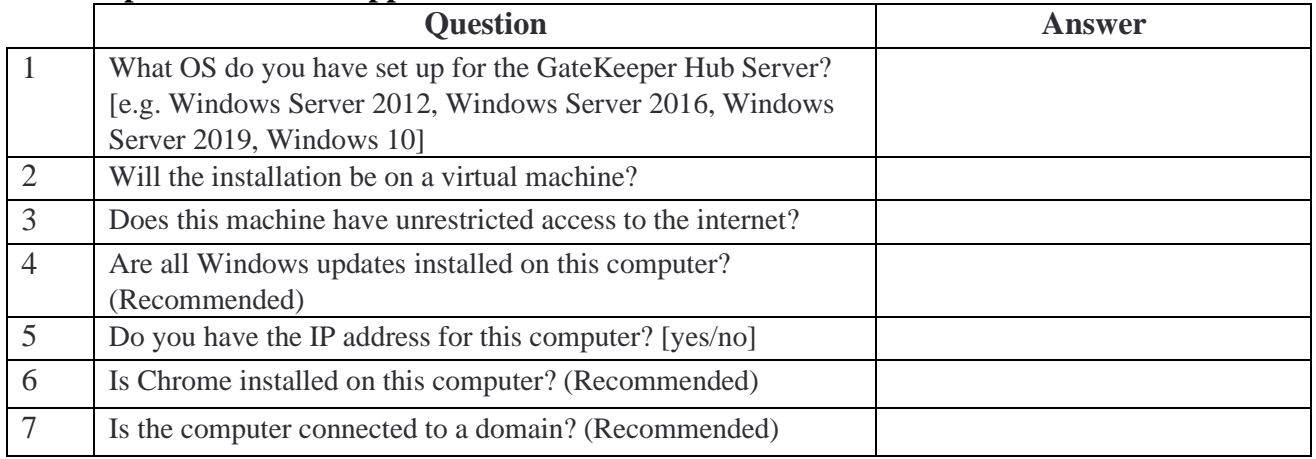

## **3. SQL Server Availability**

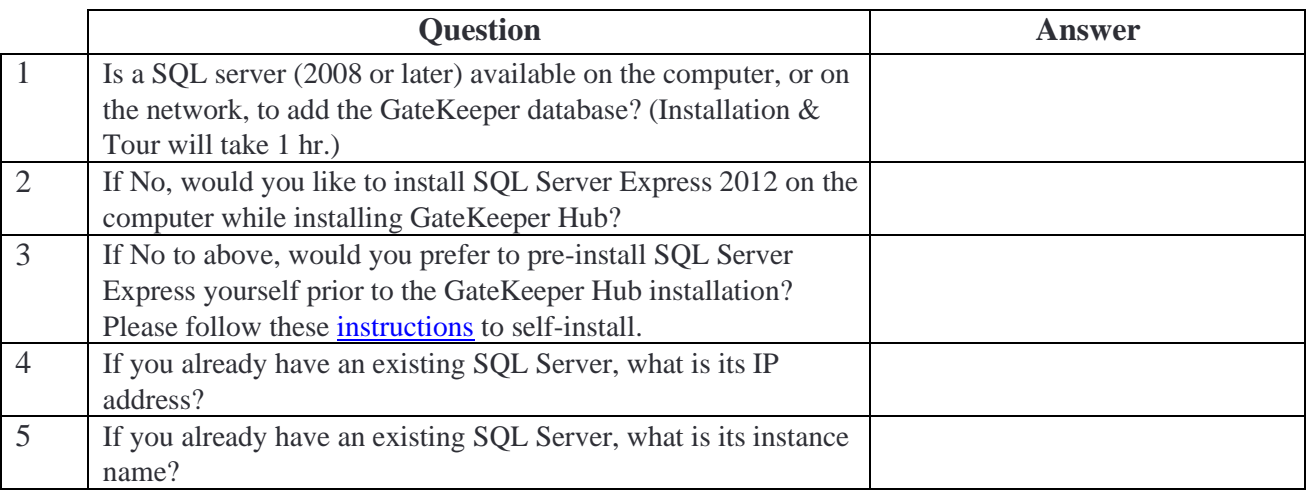

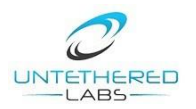

## **4. GateKeeper Client Application**

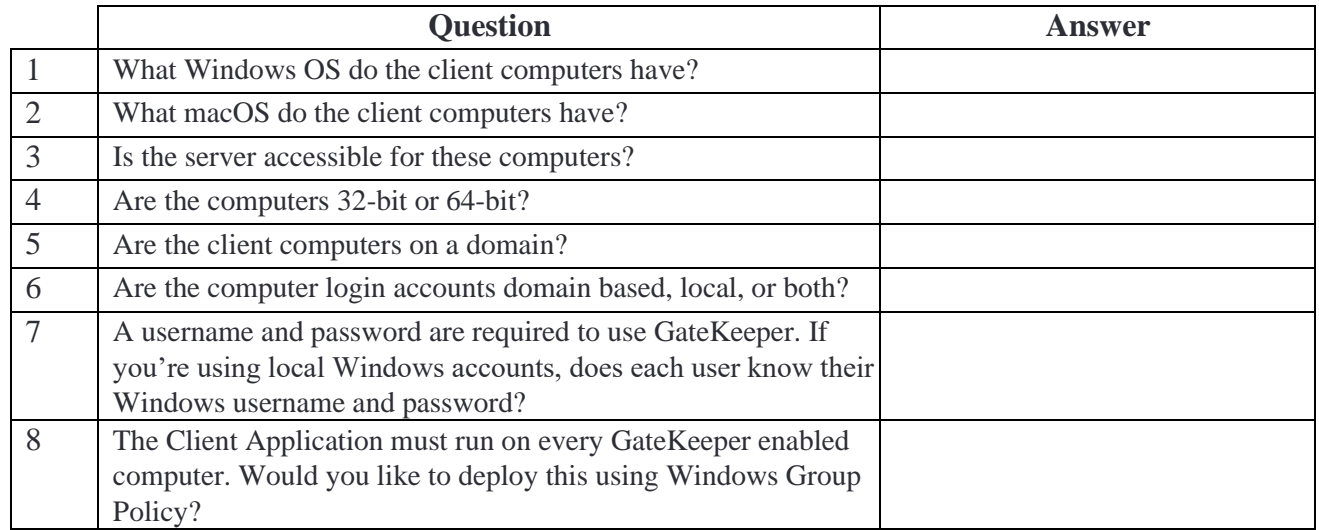

## **5. GateKeeper Remote Application**

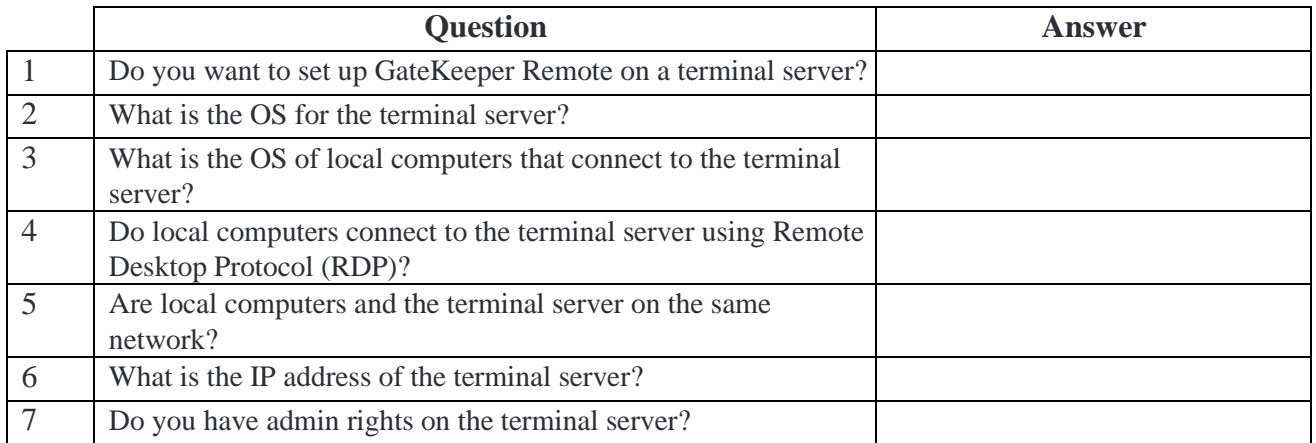

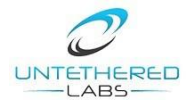